## **Teste qui-quadrado e teste exato de Fisher**

São apresentados exemplos com as funções chisq.test e fisher.test do pacote stats em R.

#### **1. chisq.test**

Pode ser utilizada para testar a bondade do ajuste a uma distribuição multinomial. Também pode ser utilizada para testar a independência de duas variáveis a partir das contagens em uma tabela de contingências bidimensional.

Exemplo 1.1. Testar se uma distribuição multinomial com probabilidades (1/3, 1/3, 1/3) ajusta bem as contagens (20, 15, 25).

Neste exemplo *N* = 3 e *n* = 20 + 15 + 25 = 60. Como as probabilidades sob a hipótese nula são iguais a 1/*N*, não é necessário especificá-las ao chamar a função.

```
x \le -c(20, 15, 25)(ex11 \leftarrow \text{chisq.test}(x))Chi-squared test for given probabilities
```
data: x  $X$ -squared = 2.5, df = 2, p-value = 0.2865.

O valor da estatística de teste é  $X^2 = 2.5$  e está armazenado em ex $11\$ §statistic. Com dois graus de liberdade  $(N - 1 = 2)$ , obtemos valor- $p = 0,2865$ , que pode ser calculado como

pchisq(ex11\$statistic,  $df = length(x) - 1$ , lower.tail = FALSE)

ou

```
pchisq(ex11$statistic, df = ex11$parameter, lower.tail = FALSE)
```
#### 0.2865048

*Exemplo 1.2.* Testar se uma distribuição multinomial com probabilidades (1/4, 1/8, 5/8) ajusta bem as contagens (14, 25, 81).

Neste exemplo *N* = 3 e *n* = 120. Como as probabilidades sob a hipótese nula são diferentes de 1/*N*, devemos informar estas probabilidades com o argumento p.

```
x \leftarrow c(14, 25, 81)prob0 \le -c(1/4, 1/8, 5/8)(ex12 \le -\text{chisq.test}(x, p = prob0))Chi-squared test for given probabilities
data: x 
X-squared = 15.68, df = 2, p-value = 0.0003937
```
1

*Exemplo 1.3.* Testar se uma distribuição multinomial com probabilidades proporcionais a (2, 5, 3, 8) ajusta bem as contagens (19, 62, 31, 105).

Neste exemplo *N* = 4 e *n* = 217. As probabilidades em si não foram fornecidas, mas são iguais às constantes de proporcionalidade divididas pela sua soma. Podemos especificar diretamente as constantes de proporcionalidade, bastando informar o argumento rescale.p como TRUE.

```
x \le -c(19, 62, 31, 105)prop0 \leq -c(2, 5, 3, 8)chisq.test(x, p = prop0, rescale.p = TRUE)
Chi-squared test for given probabilities
data: x 
X-squared = 2.6297, df = 3, p-value = 0.4523
```
*Exemplo 1.4.* A partir dos dados (obtidos sem que as margens fossem fixadas)

```
n \le - as.table(rbind(c(762, 327, 468), c(484,239,477)))
dimnames(n) \leq - list(qender = c("M", "F"),
             party = c("Democrat", "Independent", "Republican"))
n
      party 
gender Democrat Independent Republican
    M 762 327 468
    F 484 239 477
```
testar a hipótese de independência entre as variáveis *gender* e *party* 

Os dados compõem uma tabela 2 × 3 e o tamanho da amostra é *n* = sum(n) = 2757. Adotando *gender* como variável explicativa, os gráficos de barras da Figura 1, obtidos com os comandos

```
tab14 \leftarrow prop.table(n, margin = 1) \star 100
library(lattice)
barchart(tab14, xlab = "Percentage", ylab = "Gender", stack = FALSE,
scale = list(cex = 1.5), auto.key = list(space = "top", columns = 3))
```
sugerem que há dependência entre as variáveis (por quê?). Realizando o teste de independência com a estatística *X* 2 ,

```
(ex14 \leftarrow \text{chisq.test}(n))Pearson's Chi-squared test
data: n 
X-squared = 30.0701, df = 2, p-value = 2.954e-07
```
encontramos evidências contra a hipótese nula de independência. Vale ressaltar que a função chisq.test neste exemplo serve para testar uma hipótese diferente daquelas dos exemplos anteriores.

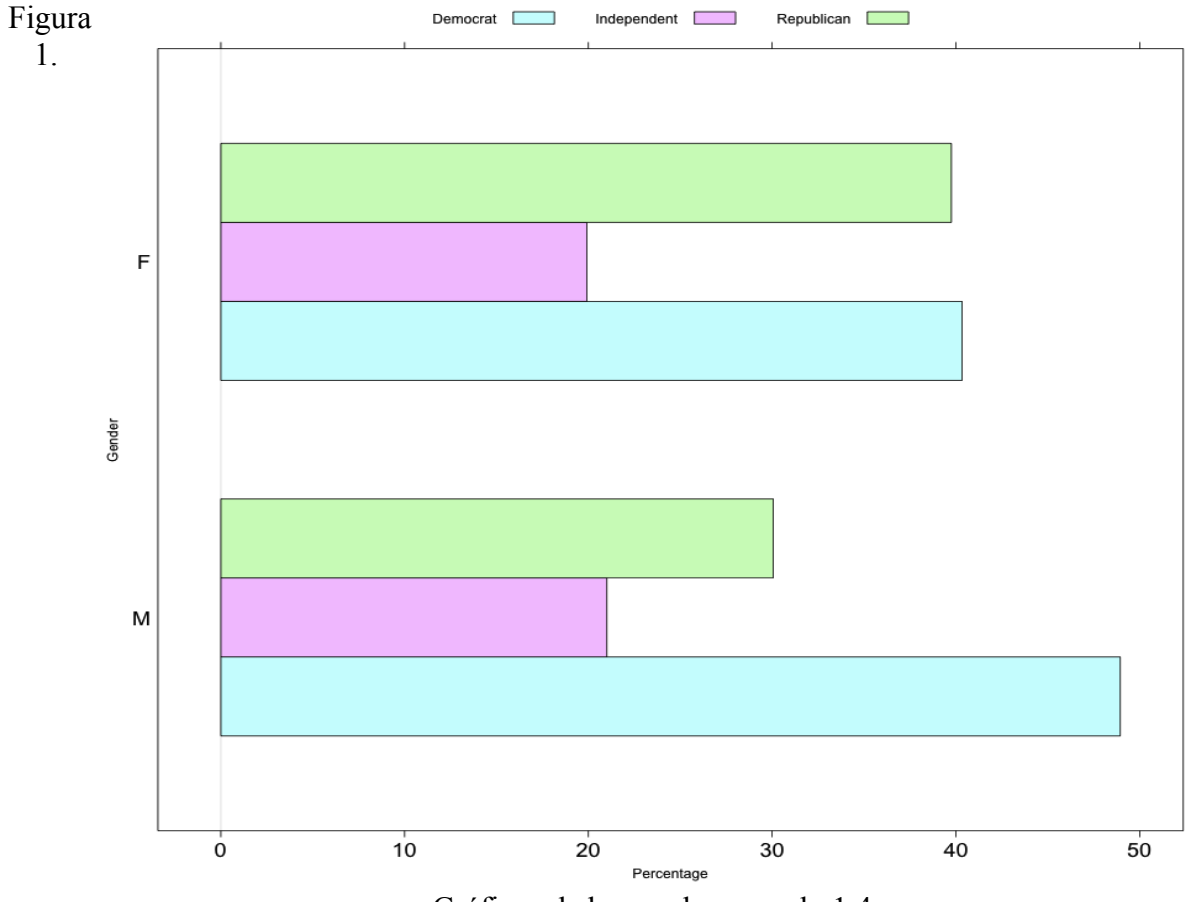

Gráficos de barras do exemplo 1.4.

As frequências esperadas estimadas sob  $H_0$  são

ex14\$expected

```
 party 
gender Democrat Independent Republican
    M 703.6714 319.6453 533.6834
     F 542.3286 246.3547 411.3166
```
A estatística de teste *G* 2 (baseada na razão de verossimilhanças) tem valor

 $(G2 \le -2 * sum(n * (log(n) - log(ex14\$ expected))))

# [1] 30.01669

bastante próximo ao valor de *X* 2 .

## **2. fisher.test**

Pode ser mostrado que se condicionarmos nos totais marginais de uma tabela de contingências obtemos uma distribuição que não depende de parâmetros desconhecidos. Ressalte-se que (i) no modelo de Poisson até mesmo o tamanho da amostra é aleatório, (ii) no modelo multinomial apenas o tamanho da amostra é fixo e (iii) no modelo produto de multinomiais independentes os totais de uma das margens são fixados. Em uma tabela  $2 \times 2$ , sob a hipótese nula de independência entre as variáveis em (i) e (ii) e sob a hipótese nula de homogeneidade das distribuições binomiais (que equivalem a *RC*  $= 1$  em uma tabela  $2 \times 2$ ), a distribuição condicional das contagens nos totais marginais é hipergeométrica como função de *n*11. Se a hipótese alternativa for H1: *RC* > 1 (H1: *RC* < 1), quanto maior (menor)  $n_{11}$ , mais evidência contra H<sub>0</sub>. Portanto, este resultado permite propor um teste exato para estas hipóteses, conhecido como teste exato de Fisher, implementado na função fisher.test.

## *Exemplo 2.1.* Fisher's tea drinker  $(H_1: RC > 1)$ .

```
TeaTasting <- 
matrix(c(3, 1, 1, 3),nrow = 2, dimnames = list(Guess = c("Milk", "Tea"),
  Truth = c('Milk'', 'Tea'))TeaTasting
       Truth 
Guess Milk Tea
 Milk 3 1 
 Tea 1 3
fisher.test(TeaTasting, alternative = "greater")$p.value
[1] 0.2428571
```
Deve ser enfatizado que em diversas situações, diferentemente do exemplo 2.1, os totais marginais não são fixados. Assim, o teste é interpretado como sendo exato *condicional*.

Se a tabela não é 2 × 2, são utilizadas extensões do teste. O valor-*p* é calculado como a soma das probabilidades das tabelas (com totais marginais fixados) que não são mais prováveis de ocorrer do que a tabela observada.

*Exemplo 2.2.* Job satisfaction.

```
Job \leq matrix(c(1,2,1,0, 3,3,6,1, 10,10,14,9, 6,7,12,11), 4, 4,
dimnames = list(income=c("< 15k", "15-25k", "25-40k", "> 40k"),
    satisfaction=c("VeryD", "LittleD", "ModerateS", "VeryS")))
Job
```
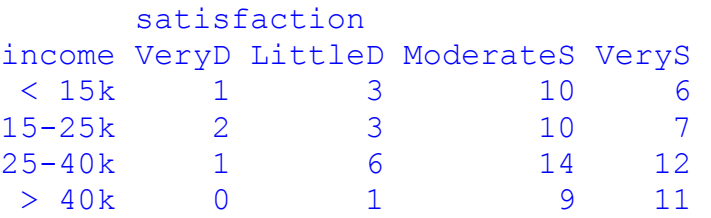

fisher.test(Job)

Fisher's Exact Test for Count Data

data: Job

p-value = 0.7827 alternative hypothesis: two.sided

O valor-*p* pode ser aproximado por simulação de um certo número (argumento B) de tabelas com os totais marginais fixados.

```
fisher.test(Job, simulate.p.value = TRUE, B = 1e5)
Fisher's Exact Test for Count Data with simulated p-value (based on 
1e+05 replicates)
data: Job
p-value = 0.7843
alternative hypothesis: two.sided
```
Nota 1. No exemplo 2.1,  $n_{11}$  pode assumir os valores 0, 1, 2, 3 e 4. Apresente o valor-*p* do teste exato de Fisher para cada um dos possíveis valores de  $n_{11}$ .

Nota 2. No exemplo 2.2, apresente o resultado do teste qui-quadrado de independência.